Subject: Pregnancy History Posted by [waqas](https://userforum.dhsprogram.com/index.php?t=usrinfo&id=3510) on Thu, 25 Feb 2016 06:07:02 GMT [View Forum Message](https://userforum.dhsprogram.com/index.php?t=rview&th=4903&goto=9211#msg_9211) <> [Reply to Message](https://userforum.dhsprogram.com/index.php?t=post&reply_to=9211)

I did not find variable indicating total number of pregnancies in pregnancy history of ever married women. I searched out from V224 to V243 but could not get the information about total number of terminated pregnancies. Its available only in binary nature (V228, V234).

Can i get total pregnancies by adding all children ever born to a women + total number of pregnancy losses + whether women currently pregnant or not?

I need:

- 1. Total number of pregnancies
- 2. Total number of lost pregnancies.

3. Whether the pregnancy resulting in (i) live birth (ii) miscarriage (iii) abortion (iv) spontaneous. Nominal variable

Which file should i adopt for above calculations!

- 1) BR-Birth Records
- 2) KR-Kid Records
- 3) IR-individual women records

Kindly help me for above problems.

Subject: Re: Pregnancy History Posted by [Liz-DHS](https://userforum.dhsprogram.com/index.php?t=usrinfo&id=9) on Thu, 25 Feb 2016 22:37:09 GMT [View Forum Message](https://userforum.dhsprogram.com/index.php?t=rview&th=4903&goto=9232#msg_9232) <> [Reply to Message](https://userforum.dhsprogram.com/index.php?t=post&reply_to=9232)

Dear user,

Your query has been forwarded to one of our experts. For your information, these are calendar variables. Take a look at your VCAL variables in the dictionary VCAL VS3 has the value labels. Thank you!

Subject: Re: Pregnancy History Posted by [waqas](https://userforum.dhsprogram.com/index.php?t=usrinfo&id=3510) on Fri, 26 Feb 2016 09:42:54 GMT [View Forum Message](https://userforum.dhsprogram.com/index.php?t=rview&th=4903&goto=9242#msg_9242) <> [Reply to Message](https://userforum.dhsprogram.com/index.php?t=post&reply_to=9242)

Thanku liz.

I am using PDHS 2012-13. Calender year variables are not identified here with ids as you mentioned.

Thank You

Dear User,

Looking at the VCAL variable value labels in CSPro this is what I see:

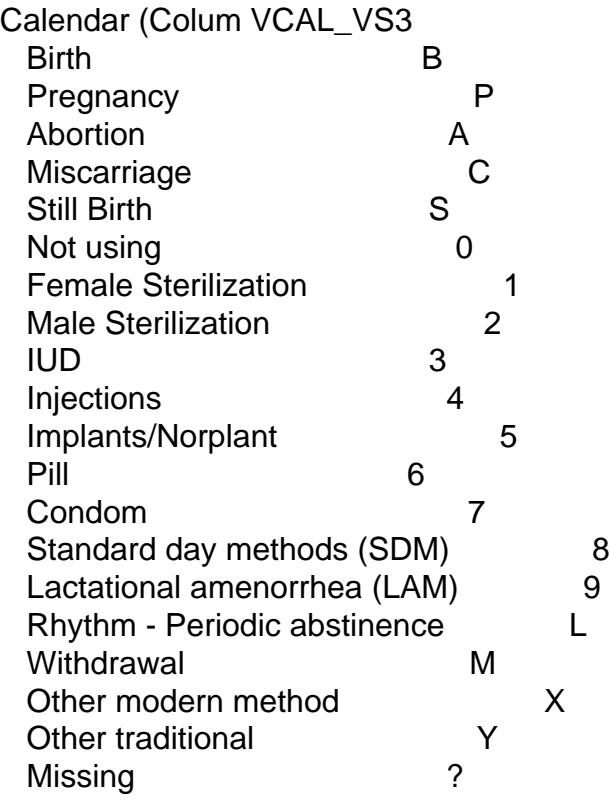

Subject: Re: Pregnancy History Posted by [Liz-DHS](https://userforum.dhsprogram.com/index.php?t=usrinfo&id=9) on Fri, 26 Feb 2016 21:42:43 GMT [View Forum Message](https://userforum.dhsprogram.com/index.php?t=rview&th=4903&goto=9248#msg_9248) <> [Reply to Message](https://userforum.dhsprogram.com/index.php?t=post&reply_to=9248)

Dear User,

Here is a response from senior data processing expert, Mr. Guillermo Rojas: Quote:

In DHS we have two ways of collecting respondents children: A birth history or a pregnancy history. In surveys where we collect birth histories, it isn't possible to deduct the number of pregnancies because we only have terminations (stillbirths, abortions, miscarriages) for pregnancies in the last five years. In surveys with pregnancy histories, to determine the number of pregnancies besides the current pregnancy status, it is important to take into consideration those pregnancies that ended in multiple outcomes (twins, triples, and so on).

A very helpful information shared.

I have another query that was the last part as i mentioned in my first thread on this issue, i.e.,

Whether the pregnancy resulting in (i) live birth (ii) miscarriage (iii) abortion (iv) spontaneous. Nominal variable Here i wish to have variable with multinomial structure indicating the above four categories explicitly. In PDHS (2012-13) we have a table 5.15, chapter fertility and page number 80. Here the variable is presented in multinomial form. I could not find it in datafiles.

another thing i want to make clear.

Which of the following file will be suitable for taking account of abortion status i.e. (i) live birth (ii) miscarriage (iii) abortion (iv) spontaneous

1. BR File

2. KR File

3. IR File

Thank You

Subject: Re: Pregnancy History Posted by [Liz-DHS](https://userforum.dhsprogram.com/index.php?t=usrinfo&id=9) on Thu, 31 Mar 2016 00:07:25 GMT [View Forum Message](https://userforum.dhsprogram.com/index.php?t=rview&th=4903&goto=9475#msg_9475) <> [Reply to Message](https://userforum.dhsprogram.com/index.php?t=post&reply_to=9475)

Dear User,

A response from senior data processing expert, Mr. Guillermo Rojas: Quote:

This is how that variable is constructed:

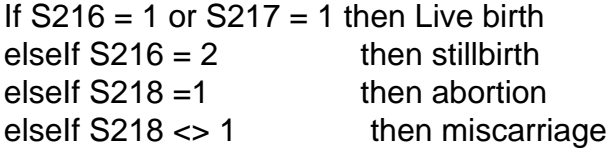

Those variables exist in file PKIR61FL, but in that file they have different variables for each child. For example S216\_01 for the last child, S216\_02 for the next to last and so on. The same applies for S217 and S218. The reason is because we don't have a pregnancy history file, what we have is a birth history (for children born alive) file (BR).

## D'r Liz,

I have worked out on file. I have found the S216&1-21 abd S217\$1-21 in PKIR61FL File but i did not find the variables S218 there in PKIR61FL.

Variables S216\$ provides following information:-

- 1. Born Alive
- 2. Born Dead
- 3. Lost Before Full Term

Can i consider above as:-

- 1. Born alive  $=$  live births
- 2. Born dead  $=$  Still birth
- 3. Lost Before Full Term = Miscarriage

I AM STILL FINDING SOME INFORMATION ABOUT ABORTION/MISCARRIAGES BECAUSE I COULD NOT FIND THE VARIABLE S218 EVEN IN FLAT (FL) FILES.

WAITING FOR REPORNSE THANK YOU.

Subject: Re: Pregnancy History Posted by [Liz-DHS](https://userforum.dhsprogram.com/index.php?t=usrinfo&id=9) on Mon, 06 Jun 2016 19:11:03 GMT [View Forum Message](https://userforum.dhsprogram.com/index.php?t=rview&th=4903&goto=9925#msg_9925) <> [Reply to Message](https://userforum.dhsprogram.com/index.php?t=post&reply_to=9925)

Dear User,

There was an error in the earlier posting. Here is the proper coding: Referring to S218 when it should be S228

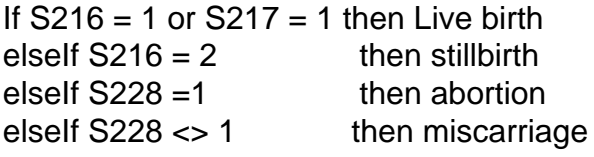

Subject: Re: Pregnancy History Posted by [Trevor-DHS](https://userforum.dhsprogram.com/index.php?t=usrinfo&id=7) on Mon, 06 Jun 2016 21:13:55 GMT You may also find it useful to look at some of the code in this message. The variable names will differ slightly as it is for a different country (Nepal 2001 in that case), but the concept should be similar. Additionally this example restricts to pregnancies in the last 5 years, so depending on what you are doing, you may want to remove that restriction.

Subject: Re: Pregnancy History Posted by wagas on Sun, 19 Jun 2016 17:58:25 GMT [View Forum Message](https://userforum.dhsprogram.com/index.php?t=rview&th=4903&goto=10043#msg_10043) <> [Reply to Message](https://userforum.dhsprogram.com/index.php?t=post&reply_to=10043)

D'r Trever,

I am actually trying to develop some binary variable as below:- Var1=If still birth=1 and 0 otherwise. Var2=If miscarriage=1 and 0 other wise. Var3=if Abortion=1 and 0 otherwise.

and a multinomial response variable as below:-

Var4=Livebirth=0 Var4=Miscarriage=1 Var4=abortion=2 var4=stillbirth=3.

Above outcome is explained in PDHS2013;Chapter Fertility; Page 80 Table 5.15. It is presented there as Pregnancy outcome.

S228 is not developed for Pakistan.

What would be its alternative in PKIR61FL file.

Thanksyou and regards, Waqas Imran

Subject: Re: Pregnancy History Posted by [Trevor-DHS](https://userforum.dhsprogram.com/index.php?t=usrinfo&id=7) on Mon, 20 Jun 2016 03:24:02 GMT [View Forum Message](https://userforum.dhsprogram.com/index.php?t=rview&th=4903&goto=10045#msg_10045) <> [Reply to Message](https://userforum.dhsprogram.com/index.php?t=post&reply_to=10045)

S228 does exist in PKIR61FL.

See below code: cd "C:\DATA\DHS\_Stata" use "PKIR61FL.DTA", clear \* Rename variables to permit reshaping ren idx97\_0\* idx97\_\* ren ord97\_0\* ord97\_\* ren s2\*\_0\* s2\*\_\* \* keep the variables ytou need - you may need more than this list keep caseid v001 v002 v003 v005 v008 v013 v024 v025 idx97 \* ord97 \* s2\* \* \* reshape into pregnancies reshape long idx97\_ ord97\_ s215\_ s216\_ s217\_ s219\_ s220m\_ s220y\_ /// s221\_ s222\_ s223\_ s224\_ s225u\_ s225n\_ s226m\_ s226y\_ s227\_ s228\_, i(caseid) j(idx) \* drop underscores (\_) from names ren idx97\_ idx97 ren ord97\_ ord97 ren  $s2^*$  s2\* \* drop empty pregnancies drop if  $idx97 ==$ . \* outcome of pregnancy gen outcome = . replace outcome = 1 if  $s216 == 1$  |  $s217 == 1$ replace outcome =  $2$  if outcome ==  $8$  s  $216 == 2$ replace outcome =  $3$  if outcome ==  $8$  s  $228 = 1$ replace outcome = 4 if outcome ==  $8$  s228 != 1

lab def outcome 1 "Live birth" 2 "Stillbirth" 3 "Abortion" 4 "Miscarriage" lab val outcome outcome

tab outcome,m

Subject: Re: Pregnancy History Posted by [waqas](https://userforum.dhsprogram.com/index.php?t=usrinfo&id=3510) on Mon, 20 Jun 2016 06:22:39 GMT [View Forum Message](https://userforum.dhsprogram.com/index.php?t=rview&th=4903&goto=10046#msg_10046) <> [Reply to Message](https://userforum.dhsprogram.com/index.php?t=post&reply_to=10046)

We have multiple separate viariables for each child against the following: idx97\_ ord97\_ s215\_ s216\_ s217\_ s219\_ s220m\_ s220y\_ /// s221\_ s222\_ s223\_ s224\_ s225u\_ s225n\_ s226m\_ s226y\_ s227\_ s228\_.

Do i need to have to merge all children as below:-

For S215:-

Compute S215=\$sysmiss. If S215\$1=1 or S215\$2=1 or ..... or S215\$21=1 S215=1. If S215\$1=0 or S215\$2=0 or ..... or S215\$21=0 S215=0. Exe.

The same above strategies is for other variables.

I am asking above because the STAT codes you provided before showing only one child with addition ' ' attribute with each variable.

More over only one entery is there in shared codes but Data file has 21 entries for each of variables mentioned above.

Thank You

Subject: Re: Pregnancy History Posted by [Trevor-DHS](https://userforum.dhsprogram.com/index.php?t=usrinfo&id=7) on Mon, 20 Jun 2016 14:29:12 GMT [View Forum Message](https://userforum.dhsprogram.com/index.php?t=rview&th=4903&goto=10055#msg_10055) <> [Reply to Message](https://userforum.dhsprogram.com/index.php?t=post&reply_to=10055)

You are misunderstanding the Stata code which converts the dataset from a wide format with multiple pregnancies per woman to a long format where each record is a pregnancy.

Below is the equivalent code in SPSS:

\* Open data file. GET FILE='PKIR61FL.SAV'.

\* Reformat pregnancy history from variables to cases.

VARSTOCASES

 /MAKE IDX97 FROM IDX97\$01 IDX97\$02 IDX97\$03 IDX97\$04 IDX97\$05 IDX97\$06 IDX97\$07 IDX97\$08 IDX97\$09

 IDX97\$10 IDX97\$11 IDX97\$12 IDX97\$13 IDX97\$14 IDX97\$15 IDX97\$16 IDX97\$17 IDX97\$18 IDX97\$19 IDX97\$20 IDX97\$21

 /MAKE ORD97 FROM ORD97\$01 ORD97\$02 ORD97\$03 ORD97\$04 ORD97\$05 ORD97\$06 ORD97\$07 ORD97\$08 ORD97\$09

 ORD97\$10 ORD97\$11 ORD97\$12 ORD97\$13 ORD97\$14 ORD97\$15 ORD97\$16 ORD97\$17 ORD97\$18 ORD97\$19 ORD97\$20 ORD97\$21

 /MAKE S215 FROM S215\$01 S215\$02 S215\$03 S215\$04 S215\$05 S215\$06 S215\$07 S215\$08 S215\$09 S215\$10

 S215\$11 S215\$12 S215\$13 S215\$14 S215\$15 S215\$16 S215\$17 S215\$18 S215\$19 S215\$20 S215\$21

 /MAKE S216 FROM S216\$01 S216\$02 S216\$03 S216\$04 S216\$05 S216\$06 S216\$07 S216\$08 S216\$09 S216\$10

 S216\$11 S216\$12 S216\$13 S216\$14 S216\$15 S216\$16 S216\$17 S216\$18 S216\$19 S216\$20 S216\$21

 /MAKE S217 FROM S217\$01 S217\$02 S217\$03 S217\$04 S217\$05 S217\$06 S217\$07 S217\$08 S217\$09 S217\$10

 S217\$11 S217\$12 S217\$13 S217\$14 S217\$15 S217\$16 S217\$17 S217\$18 S217\$19 S217\$20 S217\$21

/MAKE S219 FROM S219\$01 S219\$02 S219\$03 S219\$04 S219\$05 S219\$06 S219\$07

S219\$08 S219\$09 S219\$10

 S219\$11 S219\$12 S219\$13 S219\$14 S219\$15 S219\$16 S219\$17 S219\$18 S219\$19 S219\$20 S219\$21

 /MAKE S220M FROM S220M\$01 S220M\$02 S220M\$03 S220M\$04 S220M\$05 S220M\$06 S220M\$07 S220M\$08 S220M\$09

 S220M\$10 S220M\$11 S220M\$12 S220M\$13 S220M\$14 S220M\$15 S220M\$16 S220M\$17 S220M\$18 S220M\$19 S220M\$20 S220M\$21

 /MAKE S220Y FROM S220Y\$01 S220Y\$02 S220Y\$03 S220Y\$04 S220Y\$05 S220Y\$06 S220Y\$07 S220Y\$08 S220Y\$09

 S220Y\$10 S220Y\$11 S220Y\$12 S220Y\$13 S220Y\$14 S220Y\$15 S220Y\$16 S220Y\$17 S220Y\$18 S220Y\$19 S220Y\$20 S220Y\$21

 /MAKE S221 FROM S221\$01 S221\$02 S221\$03 S221\$04 S221\$05 S221\$06 S221\$07 S221\$08 S221\$09 S221\$10

 S221\$11 S221\$12 S221\$13 S221\$14 S221\$15 S221\$16 S221\$17 S221\$18 S221\$19 S221\$20 S221\$21

 /MAKE S222 FROM S222\$01 S222\$02 S222\$03 S222\$04 S222\$05 S222\$06 S222\$07 S222\$08 S222\$09 S222\$10

 S222\$11 S222\$12 S222\$13 S222\$14 S222\$15 S222\$16 S222\$17 S222\$18 S222\$19 S222\$20 S222\$21

 /MAKE S223 FROM S223\$01 S223\$02 S223\$03 S223\$04 S223\$05 S223\$06 S223\$07 S223\$08 S223\$09 S223\$10

 S223\$11 S223\$12 S223\$13 S223\$14 S223\$15 S223\$16 S223\$17 S223\$18 S223\$19 S223\$20 S223\$21

 /MAKE S224 FROM S224\$01 S224\$02 S224\$03 S224\$04 S224\$05 S224\$06 S224\$07 S224\$08 S224\$09 S224\$10

 S224\$11 S224\$12 S224\$13 S224\$14 S224\$15 S224\$16 S224\$17 S224\$18 S224\$19 S224\$20 S224\$21

 /MAKE S225U FROM S225U\$01 S225U\$02 S225U\$03 S225U\$04 S225U\$05 S225U\$06 S225U\$07 S225U\$08 S225U\$09

 S225U\$10 S225U\$11 S225U\$12 S225U\$13 S225U\$14 S225U\$15 S225U\$16 S225U\$17 S225U\$18 S225U\$19 S225U\$20 S225U\$21

 /MAKE S225N FROM S225N\$01 S225N\$02 S225N\$03 S225N\$04 S225N\$05 S225N\$06 S225N\$07 S225N\$08 S225N\$09

 S225N\$10 S225N\$11 S225N\$12 S225N\$13 S225N\$14 S225N\$15 S225N\$16 S225N\$17 S225N\$18 S225N\$19 S225N\$20 S225N\$21

 /MAKE S226M FROM S226M\$01 S226M\$02 S226M\$03 S226M\$04 S226M\$05 S226M\$06 S226M\$07 S226M\$08 S226M\$09

 S226M\$10 S226M\$11 S226M\$12 S226M\$13 S226M\$14 S226M\$15 S226M\$16 S226M\$17 S226M\$18 S226M\$19 S226M\$20 S226M\$21

 /MAKE S226Y FROM S226Y\$01 S226Y\$02 S226Y\$03 S226Y\$04 S226Y\$05 S226Y\$06 S226Y\$07 S226Y\$08 S226Y\$09

 S226Y\$10 S226Y\$11 S226Y\$12 S226Y\$13 S226Y\$14 S226Y\$15 S226Y\$16 S226Y\$17 S226Y\$18 S226Y\$19 S226Y\$20 S226Y\$21

 /MAKE S227 FROM S227\$01 S227\$02 S227\$03 S227\$04 S227\$05 S227\$06 S227\$07 S227\$08 S227\$09 S227\$10

 S227\$11 S227\$12 S227\$13 S227\$14 S227\$15 S227\$16 S227\$17 S227\$18 S227\$19 S227\$20 S227\$21

/MAKE S228 FROM S228\$01 S228\$02 S228\$03 S228\$04 S228\$05 S228\$06 S228\$07

S228\$08 S228\$09 S228\$10

 S228\$11 S228\$12 S228\$13 S228\$14 S228\$15 S228\$16 S228\$17 S228\$18 S228\$19 S228\$20 S228\$21

 /MAKE S229 FROM S229\$01 S229\$02 S229\$03 S229\$04 S229\$05 S229\$06 S229\$07 S229\$08 S229\$09 S229\$10

 S229\$11 S229\$12 S229\$13 S229\$14 S229\$15 S229\$16 S229\$17 S229\$18 S229\$19 S229\$20 S229\$21

 /MAKE S220C FROM S220C\$01 S220C\$02 S220C\$03 S220C\$04 S220C\$05 S220C\$06 S220C\$07 S220C\$08 S220C\$09 S220C\$10

 S220C\$11 S220C\$12 S220C\$13 S220C\$14 S220C\$15 S220C\$16 S220C\$17 S220C\$18 S220C\$19 S220C\$20 S220C\$21

 /MAKE S220F FROM S220F\$01 S220F\$02 S220F\$03 S220F\$04 S220F\$05 S220F\$06 S220F\$07 S220F\$08 S220F\$09 S220F\$10

 S220F\$11 S220F\$12 S220F\$13 S220F\$14 S220F\$15 S220F\$16 S220F\$17 S220F\$18 S220F\$19 S220F\$20 S220F\$21

 /MAKE S225C FROM S225C\$01 S225C\$02 S225C\$03 S225C\$04 S225C\$05 S225C\$06 S225C\$07 S225C\$08 S225C\$09 S225C\$10

 S225C\$11 S225C\$12 S225C\$13 S225C\$14 S225C\$15 S225C\$16 S225C\$17 S225C\$18 S225C\$19 S225C\$20 S225C\$21

 /MAKE S225F FROM S225F\$01 S225F\$02 S225F\$03 S225F\$04 S225F\$05 S225F\$06 S225F\$07 S225F\$08 S225F\$09 S225F\$10

 S225F\$11 S225F\$12 S225F\$13 S225F\$14 S225F\$15 S225F\$16 S225F\$17 S225F\$18 S225F\$19 S225F\$20 S225F\$21

/INDEX=Index1(21)

/KEEP=CASEID V001 V002 V003 V005 V008 V013 V024 V025

/NULL=DROP.

\* Create outcome variable.

IF  $(S216 = 1 \text{ OR } S217 = 1)$  outcome = 1.

IF (SYSMIS(OUTCOME) AND S216 = 2) outcome = 2.

IF (SYSMIS(OUTCOME) AND S228 = 1) outcome = 3.

IF (SYSMIS(OUTCOME) AND (MISSING(S228) OR S228  $\le$  1)) outcome = 4.

VARIABLE LABELS outcome "Pregnancy outcome". VALUE LABELS outcome 1 "Live birth" 2 "Stillbirth" 3 "Abortion" 4 "Miscarriage". FORMATS outcome (f1.0).

FREQUENCIES VARIABLES=outcome.

Subject: Re: Pregnancy History Posted by wagas on Tue, 21 Jun 2016 06:40:08 GMT [View Forum Message](https://userforum.dhsprogram.com/index.php?t=rview&th=4903&goto=10058#msg_10058) <> [Reply to Message](https://userforum.dhsprogram.com/index.php?t=post&reply_to=10058)

Currently the reshaped file providing the records of 57688 (unweighted) and 56748 (weighted by wt=v005/1000000) pregnancies.

Currently there are 14350 pregnancies ending in five years preceding the survey in Table 5.15; page 80; Chapter Fertility; PDHS 2013. How can i achieve 14350 pregnancies?

Thank you.

Subject: Re: Pregnancy History Posted by [Trevor-DHS](https://userforum.dhsprogram.com/index.php?t=usrinfo&id=7) on Tue, 21 Jun 2016 14:55:29 GMT [View Forum Message](https://userforum.dhsprogram.com/index.php?t=rview&th=4903&goto=10061#msg_10061) <> [Reply to Message](https://userforum.dhsprogram.com/index.php?t=post&reply_to=10061)

compute timesincepreg = v008 - s220c. then filter on timesincepreg < 60 months

Subject: Re: Pregnancy History Posted by wagas on Tue, 21 Jun 2016 17:43:38 GMT [View Forum Message](https://userforum.dhsprogram.com/index.php?t=rview&th=4903&goto=10064#msg_10064) <> [Reply to Message](https://userforum.dhsprogram.com/index.php?t=post&reply_to=10064)

I learned alot from your support. Kindly tell me your full name so that i may acknowledge your name under acknowledgement heading of my paper.

Thank You so much.

Subject: Re: Pregnancy History Posted by [Trevor-DHS](https://userforum.dhsprogram.com/index.php?t=usrinfo&id=7) on Tue, 21 Jun 2016 19:20:48 GMT [View Forum Message](https://userforum.dhsprogram.com/index.php?t=rview&th=4903&goto=10066#msg_10066) <> [Reply to Message](https://userforum.dhsprogram.com/index.php?t=post&reply_to=10066)

Trevor Croft - see https://www.youtube.com/watch?v=4Gzd9PfqRA8

Subject: Re: Pregnancy History Posted by [chr8850](https://userforum.dhsprogram.com/index.php?t=usrinfo&id=4197) on Tue, 16 Aug 2016 02:46:43 GMT [View Forum Message](https://userforum.dhsprogram.com/index.php?t=rview&th=4903&goto=10601#msg_10601) <> [Reply to Message](https://userforum.dhsprogram.com/index.php?t=post&reply_to=10601)

## Hi Trevor,

I was trying to generate a file of pregnancies using the Pakistan 2012-13 DHS and have replicated the code you provided in this thread using IR data but have also restricted to all pregnancies in the five years preceding the survey. I have pasted below the summary of pregnancy outcomes I get and additional code i ran. When I look at only pregnancies of 7 months or more I still get some miscarriages included and the number of stillbirths does not match what is in the DHS report (387

instead of 412). Any advice on what i might have done incorrectly or am missing? Thanks

keep if s220c > v008-60

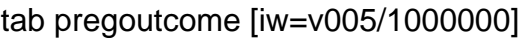

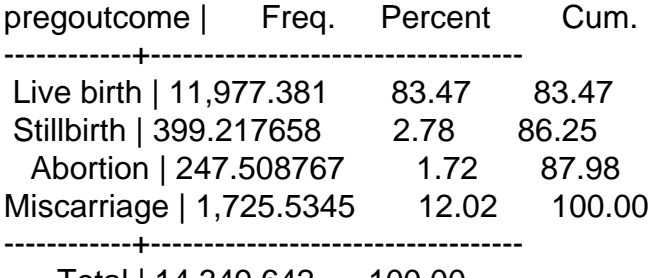

Total | 14,349.642 100.00

ta pregoutcome if s227 >=7 [iw=v005/1000000]

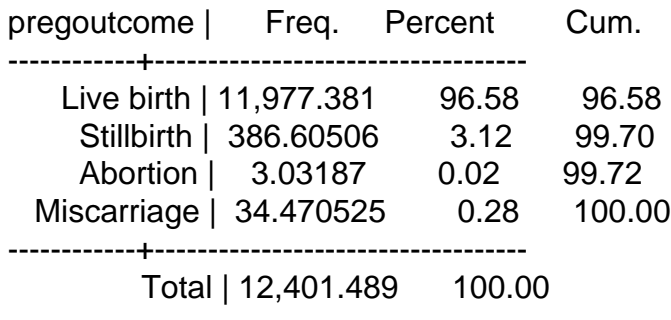

## Subject: Re: Pregnancy History Posted by [Trevor-DHS](https://userforum.dhsprogram.com/index.php?t=usrinfo&id=7) on Sat, 10 Sep 2016 22:24:36 GMT [View Forum Message](https://userforum.dhsprogram.com/index.php?t=rview&th=4903&goto=10774#msg_10774) <> [Reply to Message](https://userforum.dhsprogram.com/index.php?t=post&reply_to=10774)

Yes, there are inconsistencies in the reporting of the outcome and the duration of pregnancy, with some pregnancies reported as ending with miscarriages at 7 months or more, and some pregnancies reported as stillbirths, but with a duration of only a couple of months. These are almost certainly reporting errors, but the data have not been edited to remove them. You will need to decide how you want to handle them in your analysis.

If you compare the numbers in your first table above with those in table 5.15 then the results match. I suspect though that you are comparing to table 8.5. This table is produced in a very different way, based on the calendar data, and following the approach used in most DHS that do not use a pregnancy history. In these surveys, stillbirths are calculated based on reported duration of pregnancy in the calendar of 7 months or more. Based on your second table above, that would be 424 births. However table 8.5 reports just 412 births. Because of the way the calendar is collected, some stillbirths are not included in the calendar, and thus table 8.5 may slightly undercount stillbirths. The calendar only permits one code to be captured in each month of the calendar. In the case of stillbirths, if there are twins and one is a stillbirth and one a live birth, then only the live birth is captured in the calendar. Similarly if the pregnancy was twins and both were stillbirths, then again, only one stillbirth is captured in thye calendar. Thus in these two cases, stillbirths would be missed and not counted in the numbers in table 8.5

Subject: Re: Pregnancy History Posted by [chr8850](https://userforum.dhsprogram.com/index.php?t=usrinfo&id=4197) on Sun, 25 Sep 2016 04:49:19 GMT [View Forum Message](https://userforum.dhsprogram.com/index.php?t=rview&th=4903&goto=10852#msg_10852) <> [Reply to Message](https://userforum.dhsprogram.com/index.php?t=post&reply_to=10852)

Thanks so much for all of that info Trevor. Is it usual practice to code any fetal deaths where the gestational age (s227) is unknown as a miscarriage? Based on the following code on another forum (msg #10623). Why does DHS not just drop these deaths rather than code as miscarriage?

gen type  $=$  . replace type = 1 if  $s216 == 1$  |  $s217 == 1$ replace type = 2 if type==.  $&$  s227 >= 7  $&$  s227 < 98 replace type = 3 if type==. &  $(s227 < 7 | s227 > = 98)$  &  $s228 == 1$ replace type = 4 if type==. &  $(s227 < 7 | s227 > = 98)$ lab def type 1 "Live birth" 2 "stillbirth" 3 "Abortion" 4 "Miscarriage" lab val type type lab var type "Type of pregnancy"

Subject: Re: Pregnancy History Posted by [Trevor-DHS](https://userforum.dhsprogram.com/index.php?t=usrinfo&id=7) on Tue, 27 Sep 2016 18:46:54 GMT [View Forum Message](https://userforum.dhsprogram.com/index.php?t=rview&th=4903&goto=10876#msg_10876) <> [Reply to Message](https://userforum.dhsprogram.com/index.php?t=post&reply_to=10876)

There are only 16 cases that are missing on s227 - depending on which piece of code you use, these may be treated differently. For most purposes, it won't affect the results in any significant way, and DHS tends to include the relatively small number of missing cases for simplicity and consistency of denominator, but we are typically only presenting simple crosstabs. An alternative would be to exclude these cases, but they would not make much difference. If you are conducting a more complicated analysis then you should make your own decision about how best to categorize those cases with missing data.

Subject: Re: Pregnancy History Posted by [gafap](https://userforum.dhsprogram.com/index.php?t=usrinfo&id=4740) on Thu, 27 Apr 2017 12:35:09 GMT [View Forum Message](https://userforum.dhsprogram.com/index.php?t=rview&th=4903&goto=12304#msg_12304) <> [Reply to Message](https://userforum.dhsprogram.com/index.php?t=post&reply_to=12304)

Dear all,

I have a related question. I'm following the code before for reshaping the data into a pregnancy level dataset. I start from the IR (women) dataset, for Armenia 2010 DHS. After correcting for variable names, the code I run is below.

I want to replicate table 8.1 from the DHS 2010 report. But I cannot even get the number of pregnancies right. In report, the total number of pregnancies in the 3 years prior to survey are 1,457. After my code, I get 1,368. Hence I am missing some pregnancies somehow. Can you help?

Thanks!

\*\*\*\*\*\*\*\*\*\*\*\*\*\*\*\*\*\*\*\*\*\*\*\*\*\*\*\*\*\*\*\*\*\*\*\*\*\*\*\*\*\*\*\*\*\*\*\*\*\*\*\*\*\*\*\*\*\*\*\* \*\*\*\*\*\*\*\*\*\*\*\*\*\*\*\*\*\*\*\*\*\*\*\*\*\*\*\*\*\*\*\*\*

use "AMIR61FL.DTA", replace

gen weights=v005/1000000

\* Rename variables to permit reshaping ren bidx\_0\* bidx\_\* ren bord\_0\* bord\_\* ren s2\* 0\* s2\* \* ren b0 $0*$  b0 $*$ 

\* keep the variables ytou need - you may need more than this list keep caseid weights v013 v008 v102 s209a s215a\_\* s222c\_\* s214y\_\* s214m\_\* s214c\_\* bidx\_\*

reshape long s215a\_ s222c\_ s214y\_ s214m\_ s214c\_ bidx\_, i(caseid) j(order)

ren  $s2^*$  s2\* ren bidx\_ bidx

\* drop empty pregnancies drop if bid $x ==$ . cap drop bidx\_1 -bidx\_24

\* Keep those who were aborted (born) within the last 3 years from interview cap drop timesincepreg gen timesincepreg = v008 - s214c

tab s215a if timesincepreg<=36

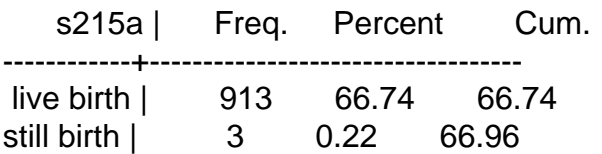

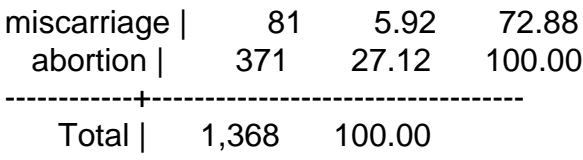

Page 14 of 14 ---- Generated from [The DHS Program User Forum](https://userforum.dhsprogram.com/index.php)